$<<$ Div+CSS 3.0

 $<<$ Div+CSS 3.0

, tushu007.com

- 13 ISBN 9787121173738
- 10 ISBN 7121173735

出版时间:2012-8

PDF

## http://www.tushu007.com

## $<<$ Div+CSS 3.0

 $\text{CS}$ SS Div+CSS

 $\text{CSS}$ 

 $Div+CSS$ 

 $,$  tushu007.com

 $\sim$  CSS30 HTML  $5$ 

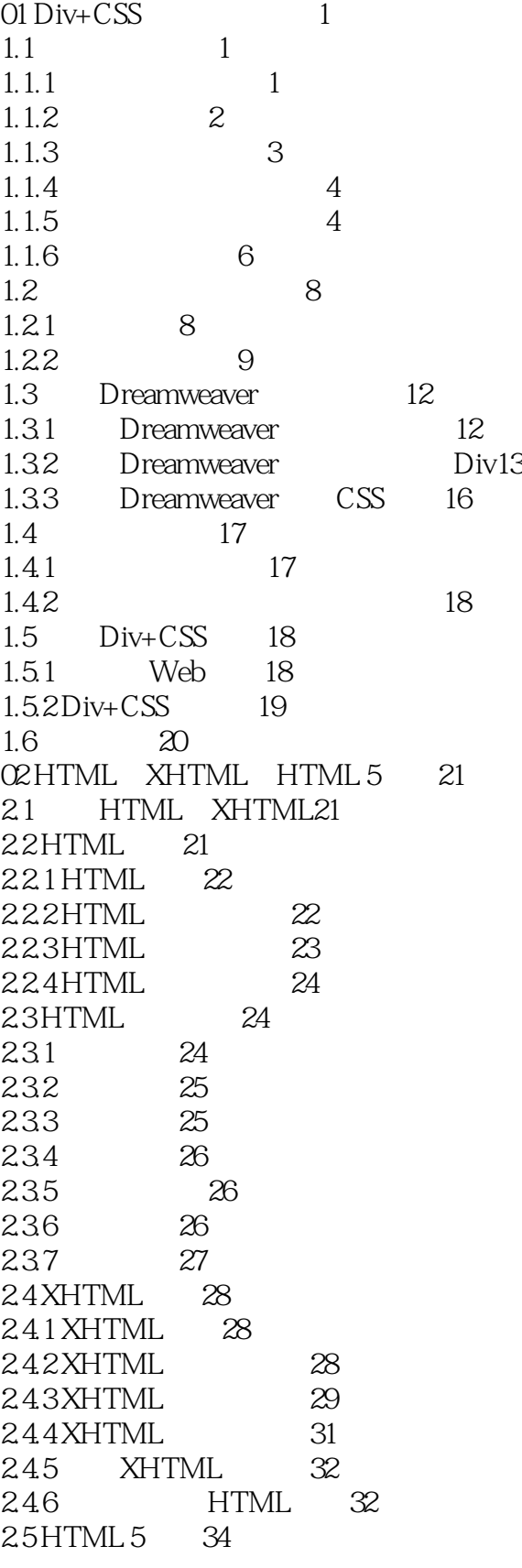

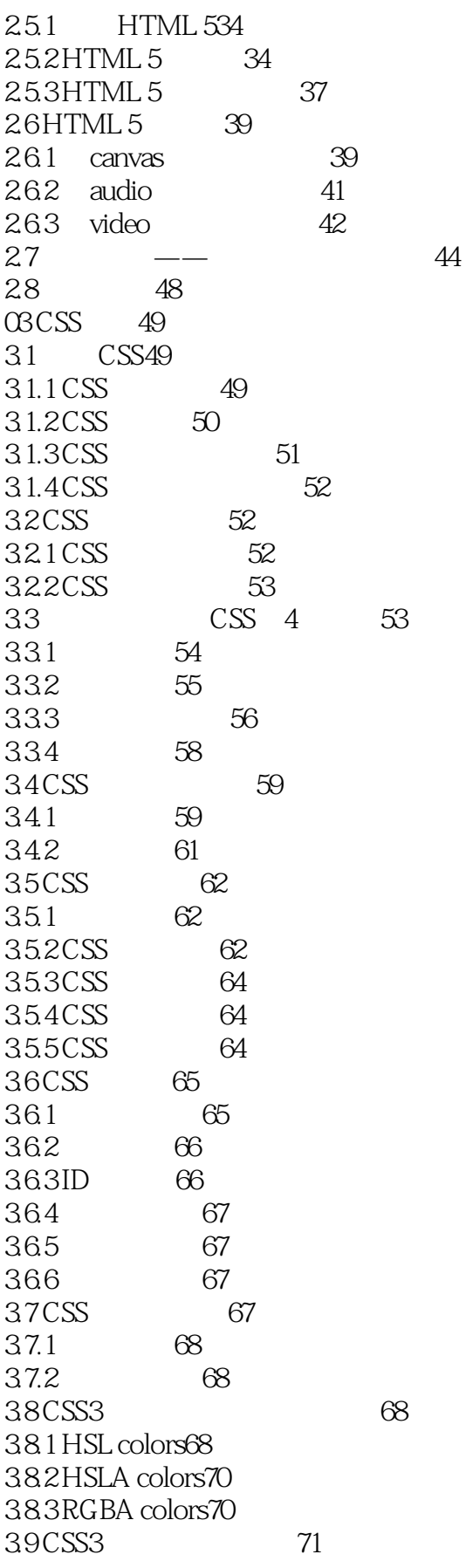

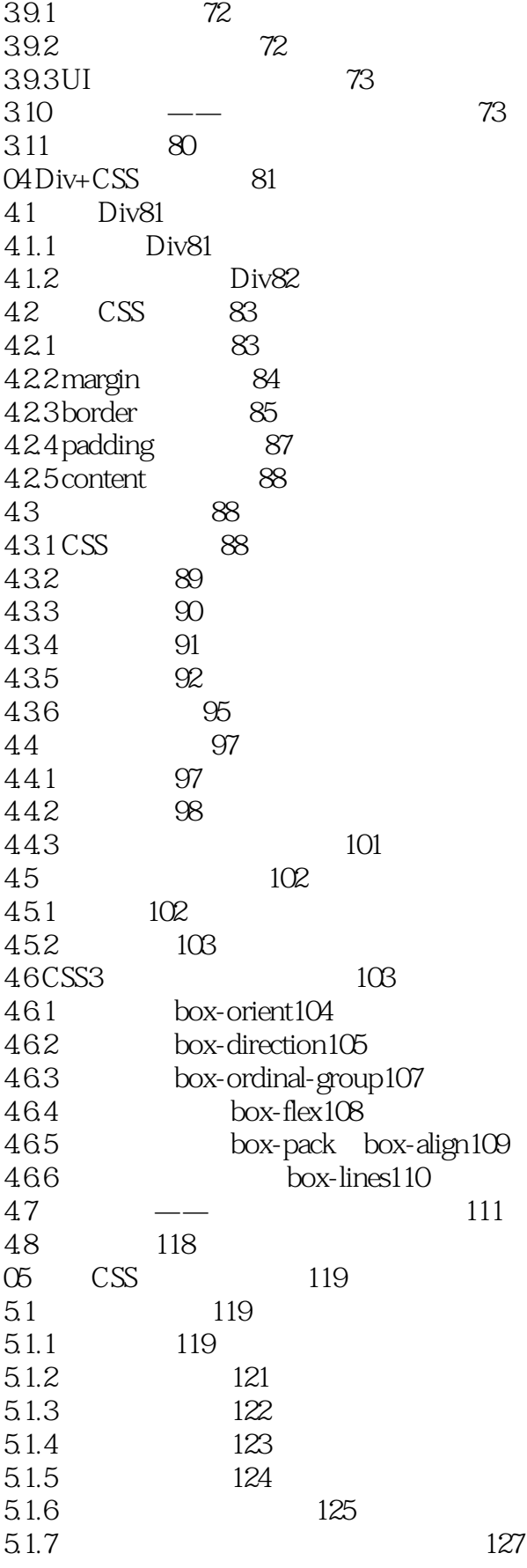

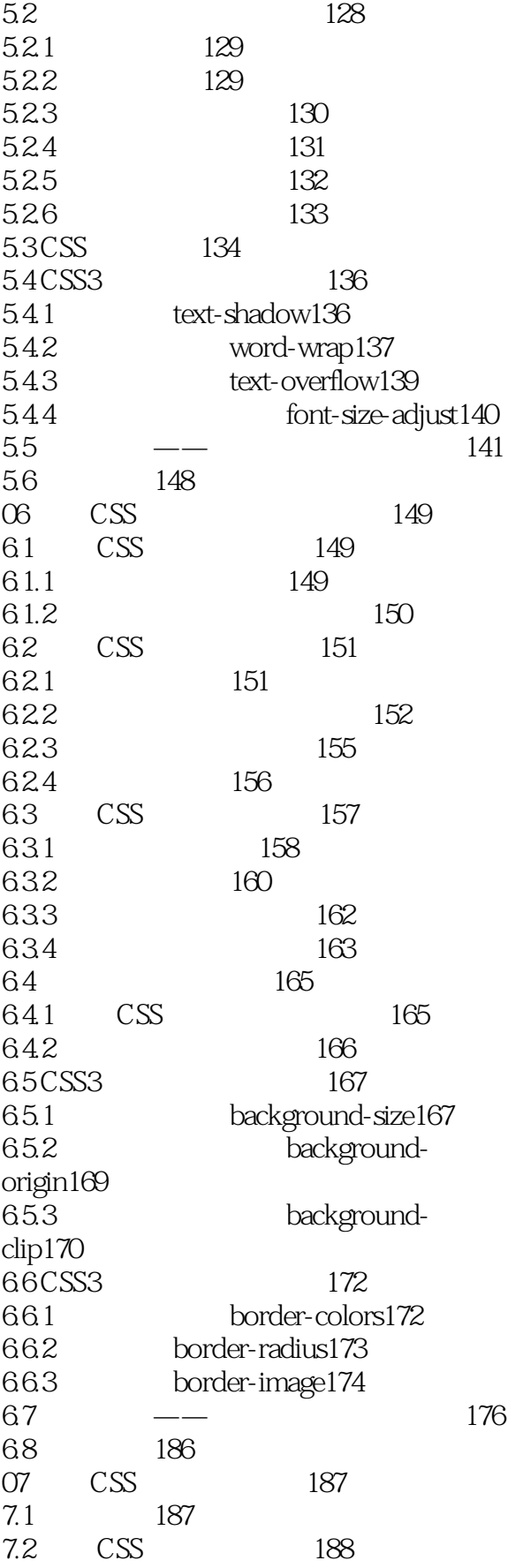

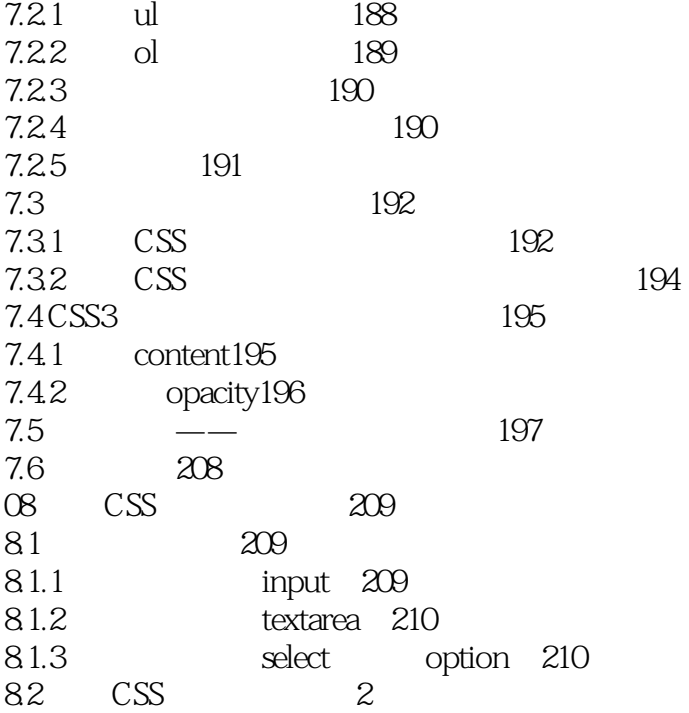

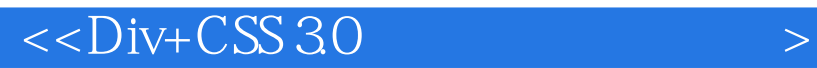

本站所提供下载的PDF图书仅提供预览和简介,请支持正版图书。

更多资源请访问:http://www.tushu007.com

 $,$  tushu007.com